Contra Costa County

## PUBLIC WORKS DEPARTMENT INITIAL STUDY OF ENVIRONMENTAL SIGNIFICANCE

PROJECT NUMBER: <u>0662-6R4030</u> CP# <u>18-45</u>

| P                        | ROJECT NAME:                                                                                                    | Countywide Full Tra                                                                                           | sh Capture Installatio                                                                                                    | n Project     |               |             |             |  |
|--------------------------|----------------------------------------------------------------------------------------------------|----------------------------------------------------------------------------------------------------|----------------------------------------------------------------------------------------------------|---------------|---------------|-------------|-------------|--|
| PF                       | REPARED BY:                                                                                                    | Laura Cremin, Enviro                                                                                          | onmental Services Divis                                                                                                    | ion           | DATE:         | February 7  | , 2019      |  |
| Αſ                       | PPROVED BY:                                                                                                    | Jelmo B.                                                                                                    | luorena                                                                                                    | DAT           | E:            | 2/7/19      |             |  |
| R                        | ECOMMENDAT                                                                                                    | IONS:                                                                                                    |                                                                                                    |               |               |             |             |  |
| $\times$                 |                                                                                                    |                                                                                                    |                                                                                                    |               |               |             |             |  |
|                          | ☐ Environmental Impact Report Required ☐ Conditional Negative Declaration                                                                                                    |                                                                                                    |                                                                                                    |               |               |             |             |  |
| fol                      | <b>lowing:</b> The proje same purpose an                                                                                                    | t have a significant effect consists of the replacement capacity as the facilities section 15302(c) of the Cl | ment or reconstruction of careful of the reconstruction of the reconstruction of the rec | existing faci | lities in the | same locati | on and with |  |
| WI                       | nat changes to the                                                                                                    | project would mitigate                                                                                        | the identified impacts: N                                                                                                    | N/A           |               |             |             |  |
| USGS Quad Sheet: Various |                                                                                                    |                                                                                                    | Base Map Sheet #: Varie                                                                                                    | ous           | Parcel #: \   | √arious     | U           |  |
| 1.<br>2.                 | <b>Project Description:</b> The purpose of this project is to install full trash capture devices in existing stormwater inlets to reduce trash flow into creeks. The County is a permittee of the Regional Water Quality Control Board's Municipal Regional Stormwater Permit (MRP 2.0). Under this permit, the County is required to reduce the amount of trash that reaches the San Francisco Bay by 80% by 2019. Full trash capture is one of the control measures used to reduce trash from a moderate, high or very high level, as specified on the County's trash generation maps, to a low trash rate.                                                            |                                                                                                    |                                                                                                    |               |               |             |             |  |
|                          | The two types of trash capture devices that will be used are connector pipe screens (full trash capture device) and automatic retractable screens (partial trash capture device) (Figure 9). The connector pipe screens are installed in storm drains in front of the outlet pipe of the drain's catch basin to prevent trash from flowing out. A deflector is installed above the screen to reduce the amount of trash that falls behind the screen, and a bypass is part of the system to prevent flooding. The automatic retractable screens are installed in storm drain inlets of street curbs to reduce the amount of space that allows trash to enter the inlets. |                                                                                                    |                                                                                                    |               |               |             |             |  |
|                          | The County will install the trash capture devices in areas where the County has property rights (i.e., fee title ownership or existing easements); therefore, the project will not require right-of-way acquisition or easements. No excavation or vegetation/tree removal will be necessary. The project will not require utility adjustments or relocations.                                                                                                    |                                                                                                    |                                                                                                    |               |               |             |             |  |
| 3.                       | Does it appear that any feature of the project will generate significant public concern?  ☐ Yes ☐ No ☐ maybe (Nature of concern):                                                                                                    |                                                                                                    |                                                                                                    |               |               |             |             |  |
| 4.                       | Will the project require approval or permits by other than a County agency? ☐ Yes ☑ No                                                                                                    |                                                                                                    |                                                                                                    |               |               |             |             |  |
| 5.                       | Is the project within the Sphere of Influence of any city? Yes (Pinole, Pittsburg, Richmond)                                                                                                    |                                                                                                    |                                                                                                    |               |               |             |             |  |
|                          |                                                                                                    |                                                                                                    |                                                                                                    |               |               |             |             |  |

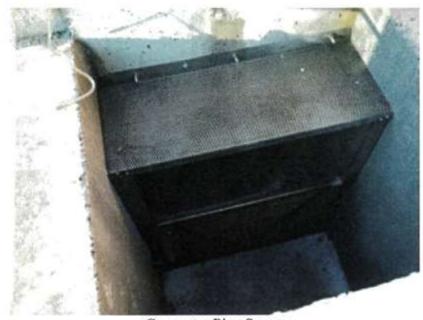

Connecter Pipe Screen

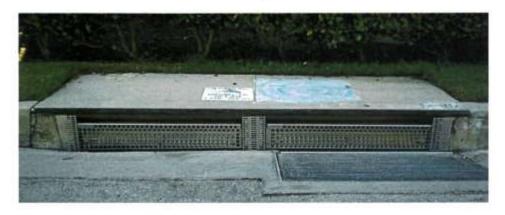

Automatic Retractable Screen

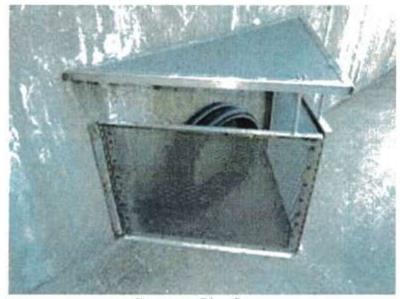

Connecter Pipe Screen

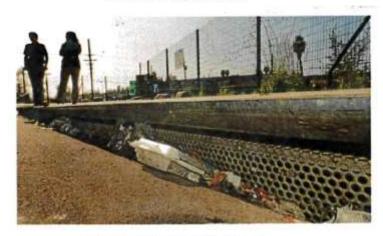

Automatic Retractable Screen

## CALIFORNIA ENVIRONMENTAL QUALITY ACT

## **Notice of Exemption**

| To: Office of Planning and Research P.O. Box 3044, Room 113 Sacramento, CA 95812-3044                                                                                                    | From: Contra Costa County Dept. of Conservation & Development 30 Muir Road Martinez, CA 94553 |  |  |  |  |  |  |  |
|----------------------------------------------------------------------------------------------------|-----------------------------------------------------------------------------------------------|--|--|--|--|--|--|--|
| □ County Clerk County of: Contra Costa                                                                                                    | Wartinez, OA 94333                                                                            |  |  |  |  |  |  |  |
| Project Title: Countywide Full Trash Capture Installation Project Project No. 0662-6R4030 CP#18-45                                                                                                    | *                                                                                             |  |  |  |  |  |  |  |
| Project Applicant: Contra Costa County Public Works Department                                                                                                    |                                                                                               |  |  |  |  |  |  |  |
| Project Location – Specific: Unincorporated areas of Contra Costa County                                                                                                    |                                                                                               |  |  |  |  |  |  |  |
| Project Location: <u>Various</u> Project Location – County: <u>West, Central/East Contra Costa</u>                                                                                                    |                                                                                               |  |  |  |  |  |  |  |
| Description of Nature, Purpose and Beneficiaries of Project: The purpose of this project is to install full trash capture devices in existing stormwater inlets to reduce trash flow into creeks. The County is a permittee of the Regional Water Quality Control Board's Municipal Regional Stormwater Permit (MRP 2.0). Under this permit, the County is required to reduce the amount of trash that reaches the San Francisco Bay by 80% by 2019. Full trash capture is one of the control measures used to reduce trash from a moderate, high or very high level, as specified on the County's trash generation maps, to a low trash rate.                           |                                                                                               |  |  |  |  |  |  |  |
| The two types of trash capture devices that will be used are connector pipe screens (full trash capture device) and automatic retractable screens (partial trash capture device) (Figure 9). The connector pipe screens are installed in storm drains in front of the outlet pipe of the drain's catch basin to prevent trash from flowing out. A deflector is installed above the screen to reduce the amount of trash that falls behind the screen, and a bypass is part of the system to prevent flooding. The automatic retractable screens are installed in storm drain inlets of street curbs to reduce the amount of space that allows trash to enter the inlets. |                                                                                               |  |  |  |  |  |  |  |
| The County will install the trash capture devices in areas where the County has property rights (i.e., fee title ownership or existing easements); therefore, the project will not require right-of-way acquisition or easements.                                                                                                    |                                                                                               |  |  |  |  |  |  |  |
| No excavation or vegetation/tree removal will be necessary. The project will not require utility adjustments or relocations. Name of Public Agency Approving Project: <b>Contra Costa County</b>                                                                                                    |                                                                                               |  |  |  |  |  |  |  |
| Name of Person or Agency Carrying Out Project: Contra Costa County Public Works Department                                                                                                    |                                                                                               |  |  |  |  |  |  |  |
| Exempt Status:  Ministerial Project (Sec. 21080(b) (1); 15268; Declared Emergency (Sec. 21080(b)(3); 15269(a)); Emergency Project (Sec. 21080(b)(4); 15269(b)(c));  Categorical Exemption: Class 15302(c) Other Statutory Exemption, Code No.: General Rule of Applicability [Article 5, Section 15061 (b)(3)]                                                                                                    |                                                                                               |  |  |  |  |  |  |  |
| Reasons why project is exempt: The project consists of the replacement or reconstruction of existing facilities in the same location and with the same purpose and capacity as the facility replaced or reconstructed involving negligible or no expansion of capacity, pursuant to Section 15302(c) of the CEQA guidelines.                                                                                                    |                                                                                               |  |  |  |  |  |  |  |
| Lead Agency Contact Person: Laura Cremin - Public Works Dept. Area Code/Telephone/Extension: (925) 313-2015                                                                                                    |                                                                                               |  |  |  |  |  |  |  |
| If filed by applicant:                                                                                                    |                                                                                               |  |  |  |  |  |  |  |
| <ol> <li>Attach certified document of exemption finding.</li> <li>Has a Notice of Exemption been filed by the public agency approving the project?</li></ol>                                                                                                    |                                                                                               |  |  |  |  |  |  |  |
| Signature: <u>Leans B. Leans</u> Date: <u>2/7/19</u> Title: <u>Principal Planner</u>                                                                                                    |                                                                                               |  |  |  |  |  |  |  |
| Signed by Lead Agency Signed by Applicant                                                                                                    |                                                                                               |  |  |  |  |  |  |  |
| AFFIDAVIT OF FILING AND POSTING                                                                                                    |                                                                                               |  |  |  |  |  |  |  |
| I declare that on I received and posted this notice as required by California Public Resources Code Section 21152(c). Said notice will remain posted for 30 days from the filing date.                                                                                                    |                                                                                               |  |  |  |  |  |  |  |
| Signature Title                                                                                                    |                                                                                               |  |  |  |  |  |  |  |
| Applicant: Department of Fish and Game Fees Due                                                                                                    |                                                                                               |  |  |  |  |  |  |  |
| Public Works Department EIR - \$3,271.00                                                                                                    | Total Due: \$75.00                                                                            |  |  |  |  |  |  |  |
| 255 Glacier Drive  Neg. Dec \$2,354. <sup>75</sup> Total Paid \$<br>Martinez, CA 94553  DeMinimis Findings - \$0                                                                                                    |                                                                                               |  |  |  |  |  |  |  |
| Attn: Laura Cremin County Clerk - \$50 Receipt #:                                                                                                    |                                                                                               |  |  |  |  |  |  |  |
| Environmental Services Division                                                                                                    |                                                                                               |  |  |  |  |  |  |  |